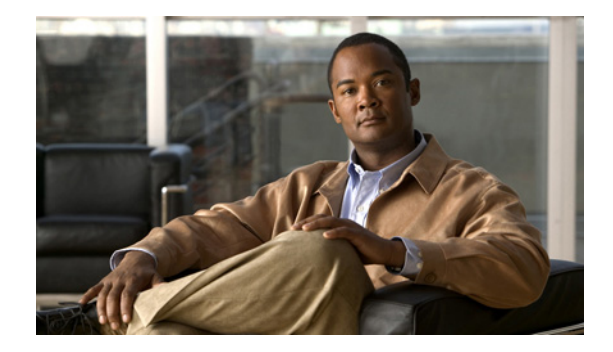

# **Preface**

This guide describes Cisco Prime Network (Prime Network) 3.11. Prime Network serves as an extensible integration platform for network and service management. At its core is a virtual network mediation model that is rich, open, and vendor-neutral, and supports the management of diverse multiservice and multivendor networks. Additionally, Prime Network provides the following mature NMS functionality:

- **•** Network topology discovery and visualization.
- **•** Element management, providing near real-time inventory.
- **•** Fault management, event correlation, root cause analysis and troubleshooting.
- **•** Network service support.

This preface contains the following sections:

- [Audience, page xxiii](#page-0-0)
- **•** [Document Organization, page xxiv](#page-1-0)
- **•** [Conventions, page xxvi](#page-3-0)
- **•** [Related Documentation, page xxvii](#page-4-0)
- **•** [Obtaining Documentation and Submitting a Service Request, page xxvii](#page-4-1)

### <span id="page-0-0"></span>**Audience**

The intended audience for this guide includes:

- Network viewers who monitor the network and perform basic (nonprivileged) system functions.
- **•** Network operators who perform day-to-day operations such as creating business tags and maps, and managing alarms.
- **•** Network configurators who activate services and configure network elements.
- **•** System administrators who manage and configure users, network elements, the Prime Network system, and overall security.
- System managers or administrators who periodically review and manage the events list using Cisco Prime Network Events (Prime Network Events).
- Networking engineers who are interested in understanding how the Prime Network Events fault and root cause analysis mechanism works. These engineers should have networking knowledge at Cisco Certified Network Associate (CCNA) level, and should have received Cisco Prime Network Vision (Prime Network Vision) basic and administrative training.

Г

# <span id="page-1-0"></span>**Document Organization**

This guide contains the following sections:

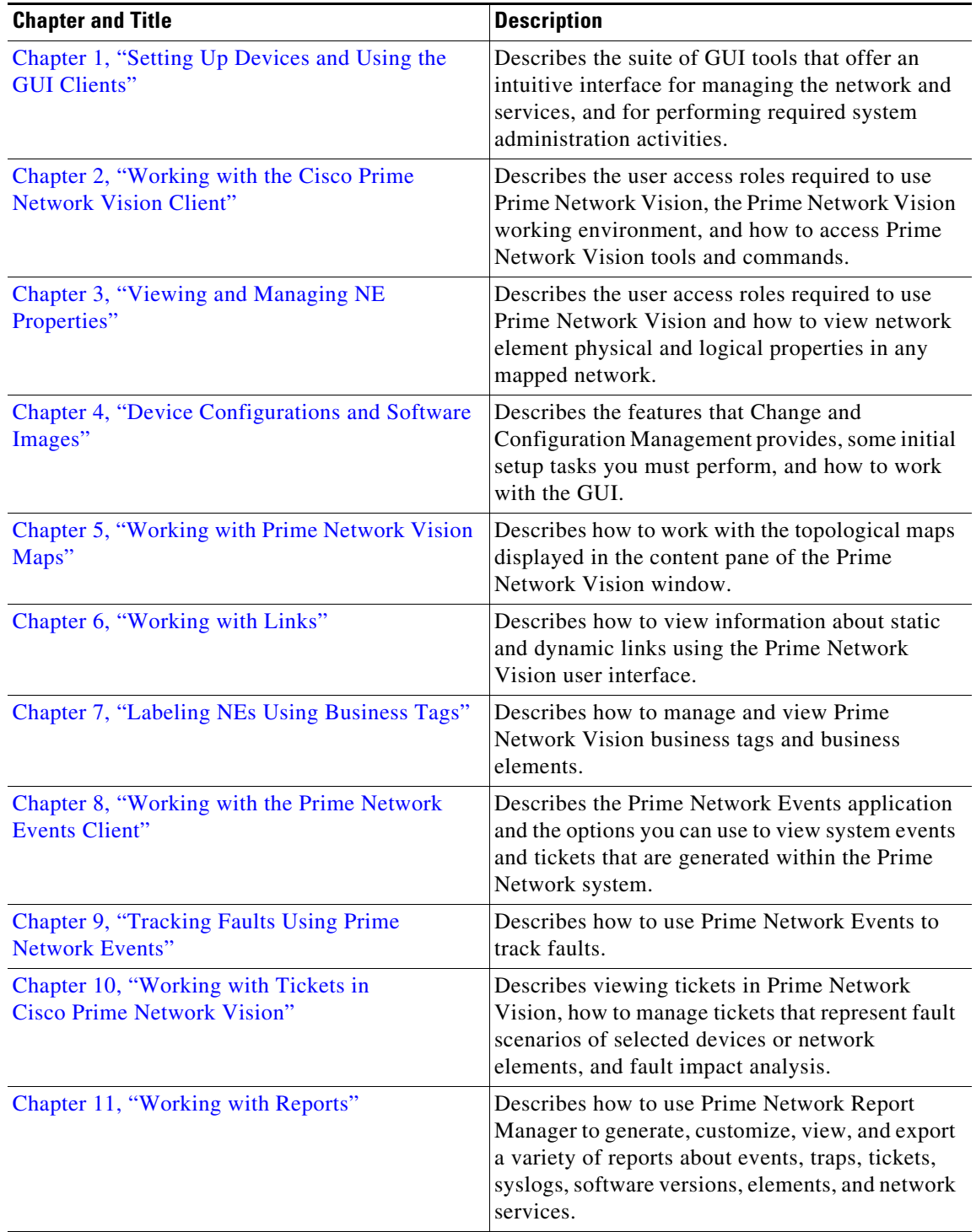

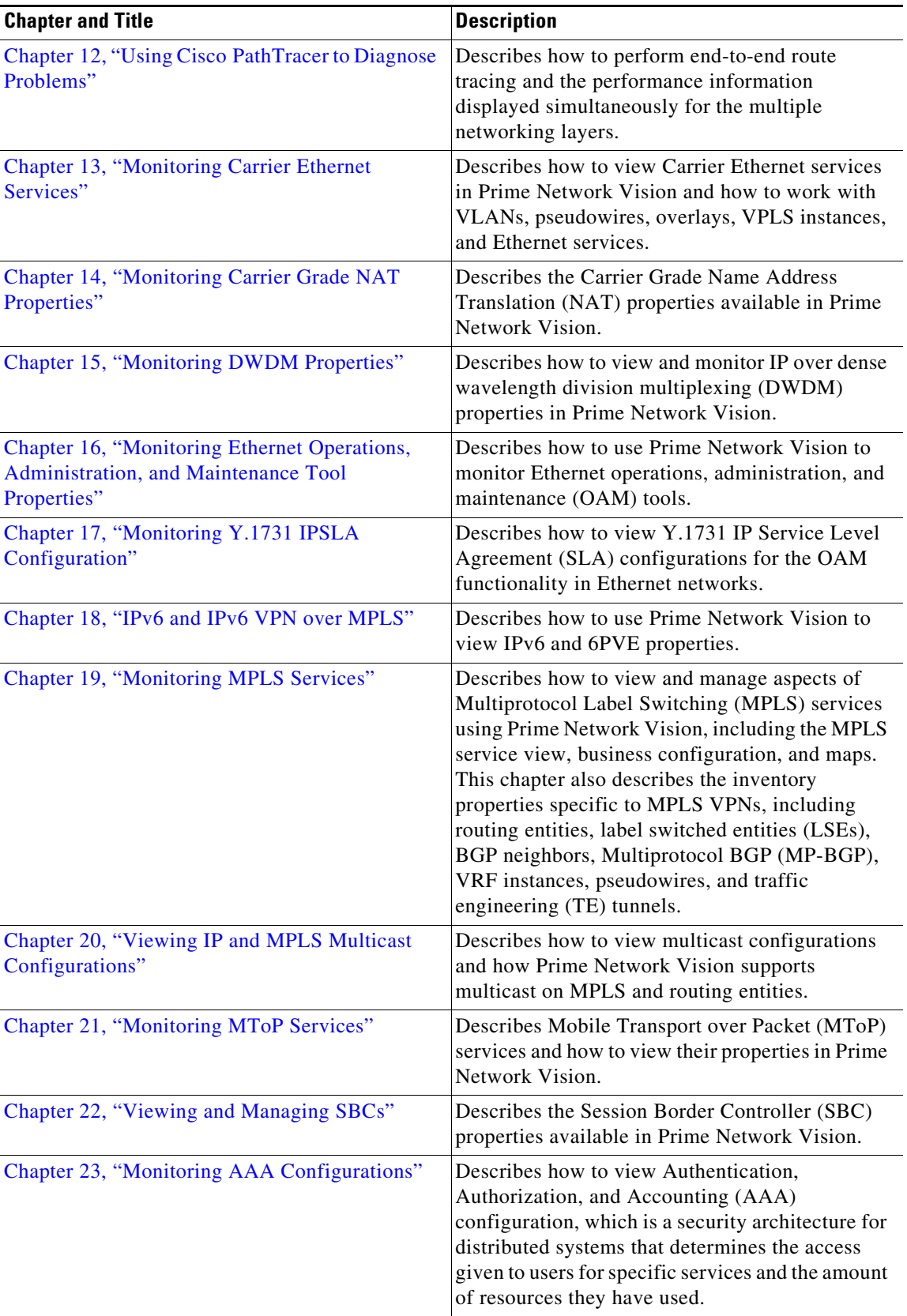

П

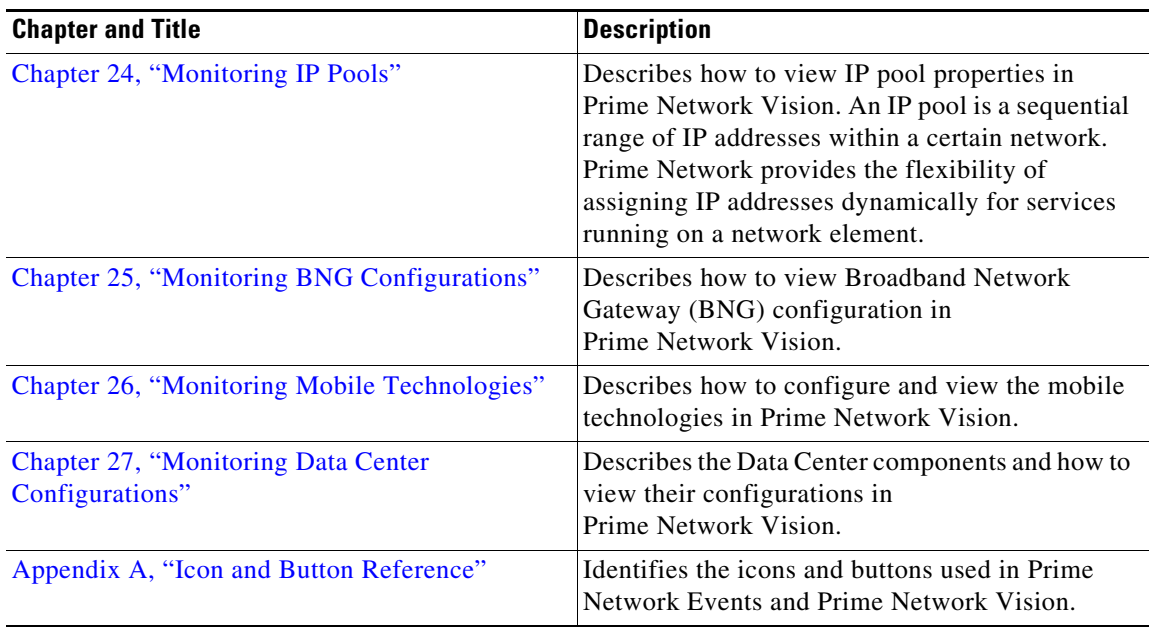

## <span id="page-3-0"></span>**Conventions**

H

This guide uses the following conventions:

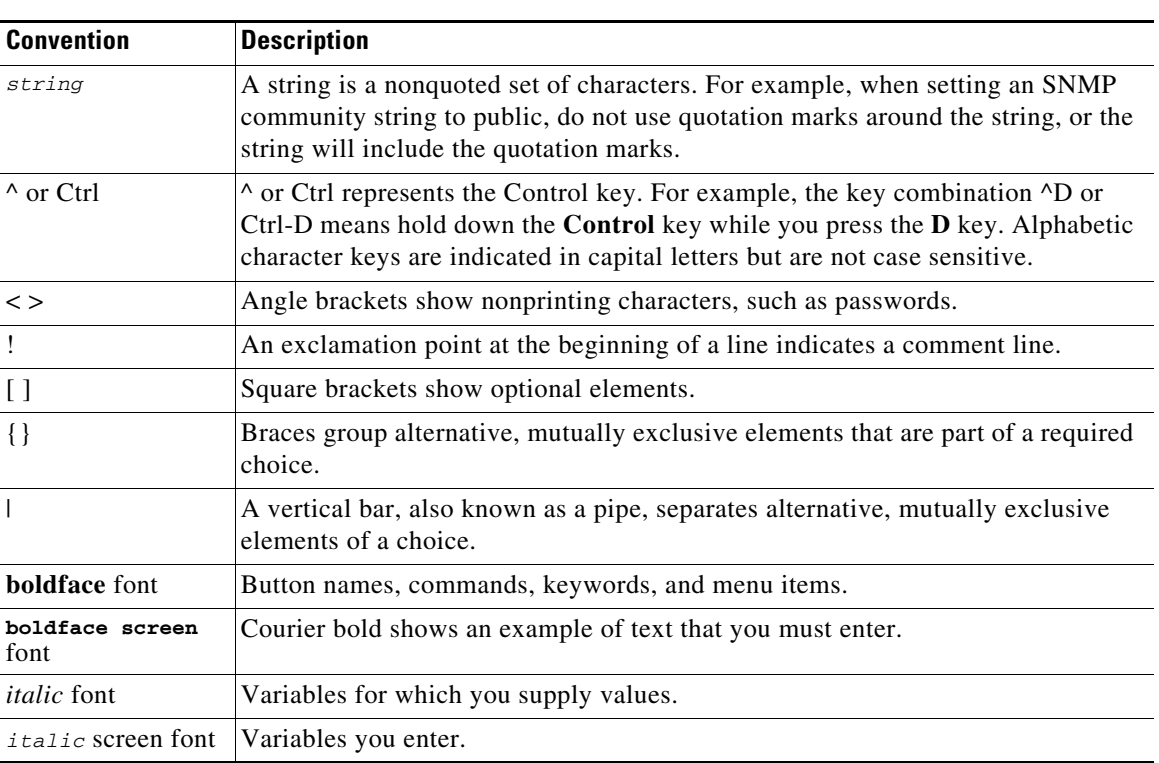

#### *Table 1 Conventions*

۰

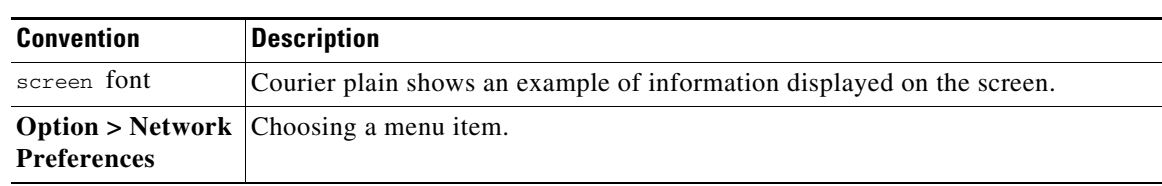

#### *Table 1 Conventions (continued)*

### <span id="page-4-0"></span>**Related Documentation**

**Note** We sometimes update the documentation after original publication. Therefore, you should also review the documentation on Cisco.com for any updates.

*[Cisco Prime Network 3.11 Integration Developer Guide](http://developer.cisco.com/web/prime-network/docs)* is available on the Cisco Prime Network Technology Center website. This guide describes how to use Prime Network integration interfaces.

The Prime Network Technology Center is an online resource for additional downloadable Prime Network support content, including help for integration developers who use Prime Network application programming interfaces (APIs). It provides information, guidance, and examples to help you integrate your applications with Prime Network. It also provides a platform for you to interact with subject matter experts. To view the information on the Prime Network Technology Center website, you must have a Cisco.com account with partner level access, or you must be a Prime Network licensee. You can access the Prime Network Technology Center at [http://developer.cisco.com/web/prime-network/home.](http://developer.cisco.com/web/prime-network/home)

### <span id="page-4-1"></span>**Obtaining Documentation and Submitting a Service Request**

For information on obtaining documentation, submitting a service request, and gathering additional information, see *What's New in Cisco Product Documentation* at: <http://www.cisco.com/en/US/docs/general/whatsnew/whatsnew.html>.

Subscribe to *What's New in Cisco Product Documentation*, which lists all new and revised Cisco technical documentation, as an RSS feed and deliver content directly to your desktop using a reader application. The RSS feeds are a free service.

Г

 $\blacksquare$ 

П